## INFORMATIKA PRO 5. - 7. ROČNÍK 5. - 7. ročník

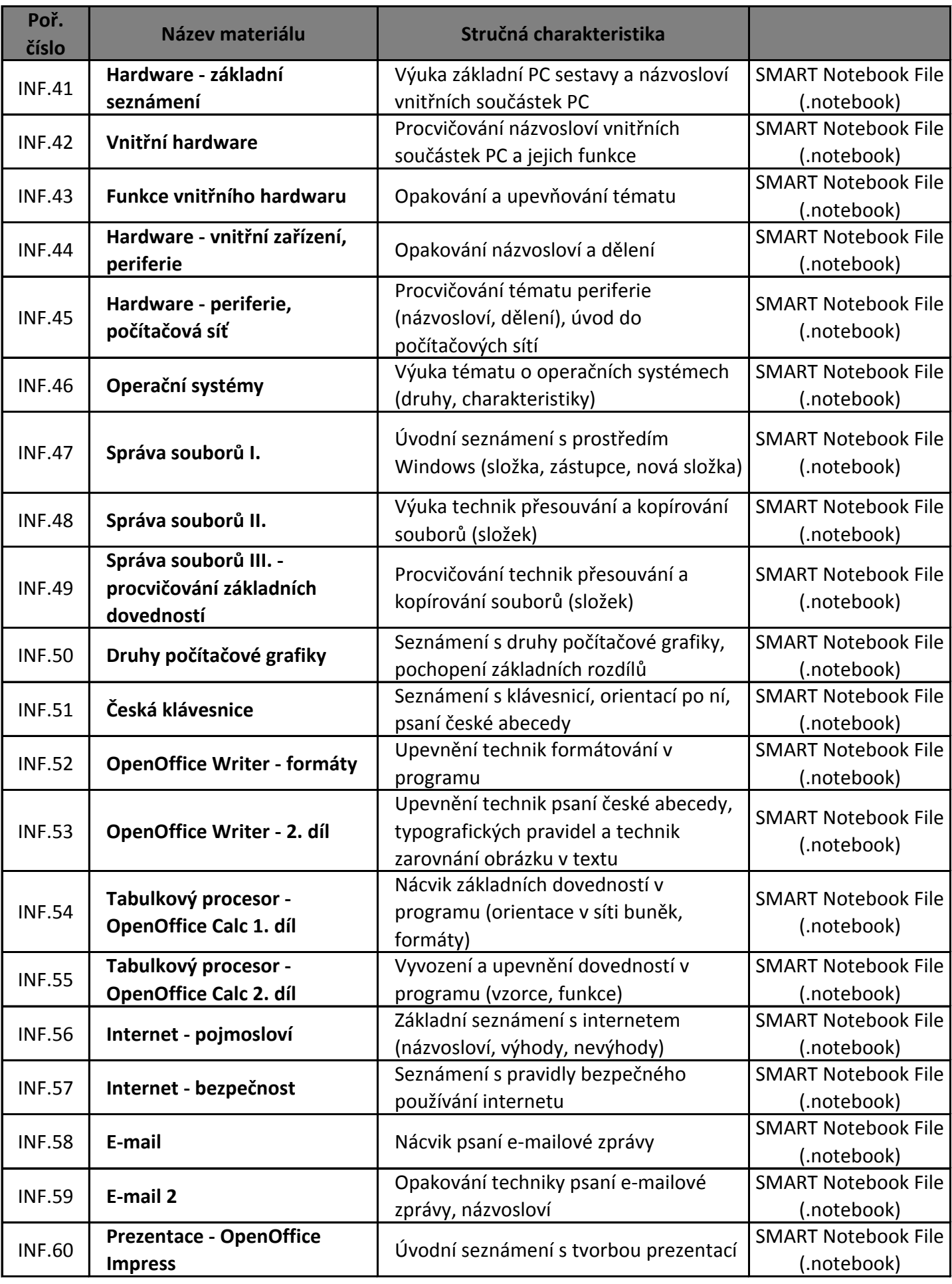